The book was found

## **Adobe Fireworks Cs3 User Guide**

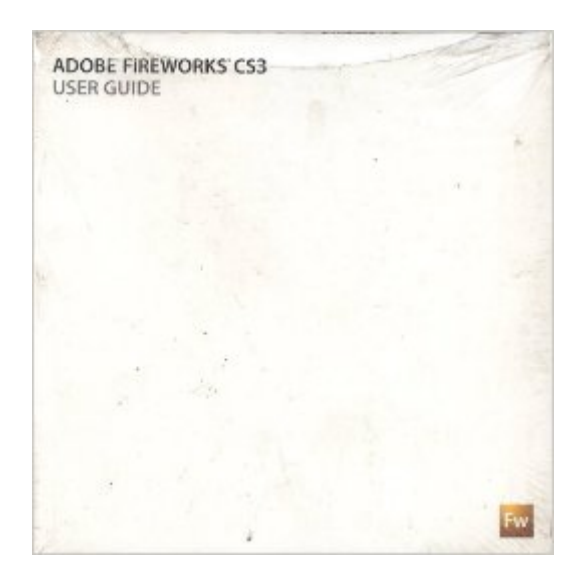

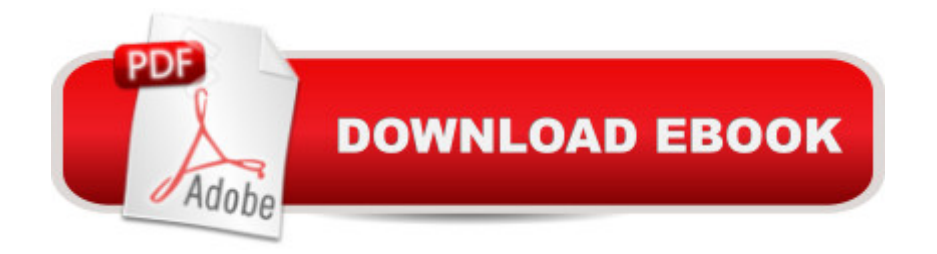

Paperback

Publisher: ADOBE (2007)

ASIN: B0028PIRPU

Average Customer Review: Be the first to review this item

Best Sellers Rank: #8,061,314 in Books (See Top 100 in Books) #69 in Books > Computers & Technology > Digital Audio, Video & Photography > Adobe > Adobe Fireworks #11817 in Books > Computers & Technology > Web Development & Design > Web Design #25419 in  $\hat{A}$  Books > Computers & Technology > Graphics & Design

## Download to continue reading...

Design Collection Revealed: Adobe InDesign CS3, Photoshop CS3 & Illustrator CS3 Adobe [Fireworks Cs3 User Guide A](http://ebookslight.com/en-us/read-book/5VGXV/adobe-fireworks-cs3-user-guide.pdf?r=TDjkyKXDcpyGC15Zpcl73AG9F2Ber2h2jXL0hWFy328U81PGCXWCS6Puxt5eJM6%2F)dobe Fireworks Web Design Interview Questions: Web Design Certification Review with Adobe Fireworks The WEB Collection Revealed Standard Edition: Adobe Dreamweaver CS4, Adobe Flash CS4, and Adobe Fireworks CS4 (Revealed (Delmar Cengage Learning)) Adobe Fireworks CS3: Basic (ILT Series) (Student Manual) The Essential Guide to Dreamweaver CS3 with CSS, Ajax, and PHP (Friends of Ed Adobe Learning Library) Learn Adobe Illustrator CC for Graphic Design and Illustration: Adobe Certified Associate Exam Preparation (Adobe Certified Associate (ACA)) Learn Adobe Premiere Pro CC for Video $\tilde{A}$   $\tilde{A}$  Communication: Adobe Certified Associate Exam Preparation (Adobe Certified Associate (ACA)) Learn Adobe Photoshop CC for A A Visual A A Communication: Adobe Certified Associate Exam Preparation (Adobe Certified Associate (ACA)) Learn Adobe Dreamweaver CC for Web Authoring: Adobe Certified Associate Exam Preparation (Adobe Certified Associate (ACA)) Adobe Flash CS3 Professional Classroom in a Book Adobe Flash CS3 Professional Hands-On Training Adobe After Effects CS3 Professional Classroom in a Book The Adobe Illustrator CS3 Wow! Book Adobe Fireworks CS4: Basic [With CDROM] (ILT) Adobe Fireworks Web Design Interview Questions: Web Design Certification Fire Stick: The 2016 User Guide And Manual - Learn How To Install Android Apps On Your Fire TV Stick! (Streaming Devices, How To Use Fire Stick, Fire TV Stick User Guide) Kindle Fire HD User Manual: The Complete User Guide With Instructions, Tutorial to Unlock The True Potential of Your Device in 30 Minutes (JULY 2016) Echo: The Ultimate User Guide to Master Echo In No Time ( Echo 2016,user manual,web services,by ,Free books,Free Movie,Alexa ... Prime, smart devices, internet) (Volume 4) Adobe Premiere Elements 3.0 User's Guide for Windows XP

## **Dmca**